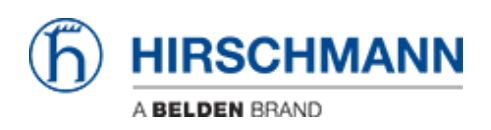

[Wissensdatenbank](https://hirschmann-support.belden.com/de/kb) > [Produkte](https://hirschmann-support.belden.com/de/kb/products) > [HiView](https://hirschmann-support.belden.com/de/kb/hiview) > [If I open a WEB-Interface the very first time it](https://hirschmann-support.belden.com/de/kb/articles/if-i-open-a-web-interface-the-very-first-time-it-takes-longer-than-any-other-time-later-why) [takes longer than any other time later. Why?](https://hirschmann-support.belden.com/de/kb/articles/if-i-open-a-web-interface-the-very-first-time-it-takes-longer-than-any-other-time-later-why)

## If I open a WEB-Interface the very first time it takes longer than any other time later. Why?

- 2018-02-09 - [HiView](https://hirschmann-support.belden.com/de/kb/hiview)

HiView downloads the Java Applet from a Hirschmann device when it is needed the first time. The applet will be stored locally and will be used when the device is opened later again.

HiView automatically uses previous stored applets as long as they point to a device with same software version and hardware, independent of the IP-address or configuration.